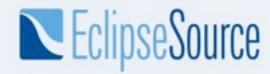

## API Tooling in the Eclipse

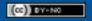

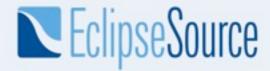

#### Overview

- The need for tooling
- Tooling features
- Tooling in action
- Future work
- Summary
- Q&A

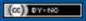

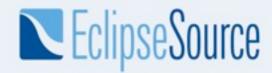

## The need for tooling

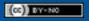

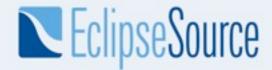

#### **Define API**

- APIs are published contracts
  - Producers specify the contracts
    - Honor contracts release after release
    - Evolve the contracts for enhancements and fix problems
  - Consumers adhere to the contracts
    - Implement the contracts per specification
    - Use provided implementations per contract specifications

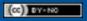

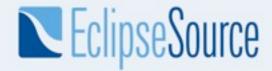

#### **API Dimensions**

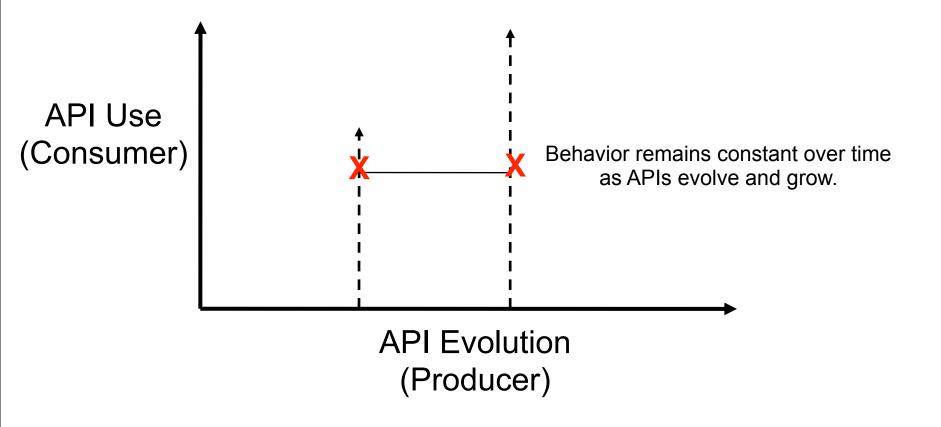

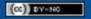

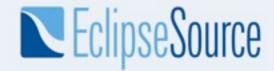

### What have we done as plug-in developers?

- We use Javadoc<sup>™</sup> to document contracts
  - This class is not intended to be instantiated or subclassed by clients.
  - Has no effect if not read
  - Inconsistent wording, placement, and use
- Use component.xml to specify APIs
  - Out of date, not maintained
  - Why? Because there's no tooling and it's separate from the code
- We use package names to categorize as public/internal, but all packages are exported
- We use OSGi package exports to limit visibility, but does not prevent access to internal types
- We use Eclipse's "access rules" to discourage use, but this can be turned off

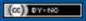

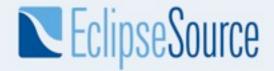

#### More things we do...

- Manually examine API changes or use some external tool before a release
  - Changes between releases can be significant
  - Validation is time consuming and error prone
  - Lost development time (due to checking and bugs found)

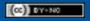

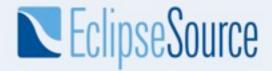

#### Disclaimer

- API design is still your problem
  - Designing quality APIs
  - Ensuring consistent behavior

But there are things that tooling can with...

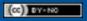

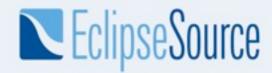

# **API Tooling Features**

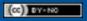

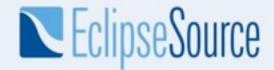

### API Tooling to the Rescue!

- Reports
  - Illegal API use
  - Binary incompatibility relative to a baseline
  - Incorrect bundle version numbers
  - Missing or malformed @since tags
  - Leakage of non-APIs types inside APIs
- Tightly integrated toolset in the Eclipse SDK
  - Currently limited to Plug-in projects/OSGi bundles
  - Runs as a builder (auto-build, incremental and full builds)
  - Immediate feedback as you develop and use APIs

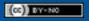

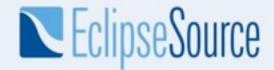

## Specifying API Contracts

- Use Javadoc tags
  - ◆ E.g. @noimplement, @noextend, @noreference, @noinstantiate
- Benefits
  - Contracts live with the code for producers and consumers
  - Content assist helps developers
  - Available for projects that are not using 1.5 annotations
  - Restrictions appear in published Javadoc APIs in a standard way
  - Tools can process tags

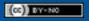

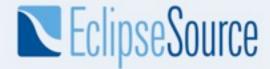

#### **Example of Published API**

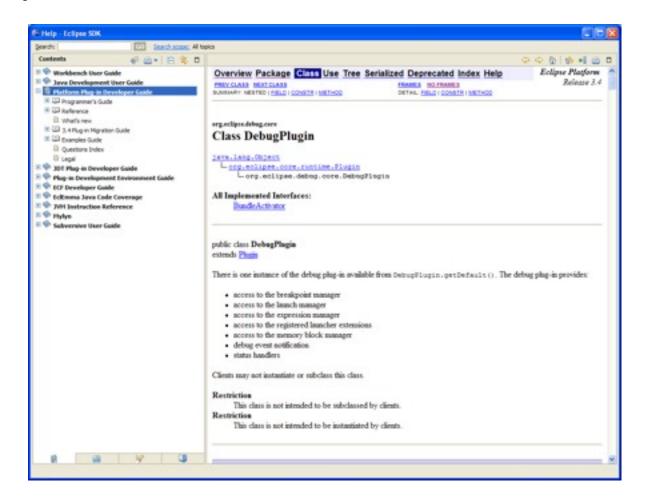

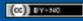

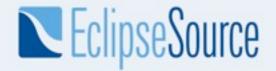

### **API Usage**

- Once the APIs are specified, the user needs to make sure that he/she is using them appropriately.
- API usage is flagging any kind of illegal usage of API: reference to an API that is not supposed to be referenced, implementation of an interface that is not supposed to be implemented, ....
- A consequence of wrong API usage is a potential binary incompatible change error.

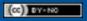

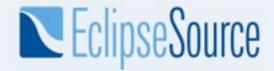

### Validating Binary Compatibility

- Evolving APIs such that they are backwards compatible with existing binaries
  - http://wiki.eclipse.org/index.php/Evolving Java-based APIs
  - It is easy to get it wrong
  - Now the tooling takes care of this
- The user simply specifies an API baseline
  - ◆ Generally this means pointing to the previous release (N 1)

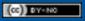

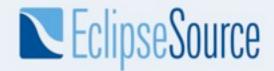

#### Bundle version number management

- http://wiki.eclipse.org/index.php/Version\_Numbering
- The tooling takes care of letting the user know when the minor or major version of a bundle should be changed according to rules described in the document:
  - A new API that is not a breaking change requires the minor version to be incremented
  - A new API that is a breaking change requires the major version to be incremented
- No support for the micro version for the initial release.
  - Technically speaking, this version should be changed as soon as any modification is made in the source code: comment change, method body change,...

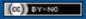

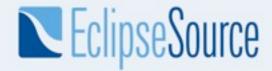

### API Tooling in Action (simulation of bug 191231/191232)

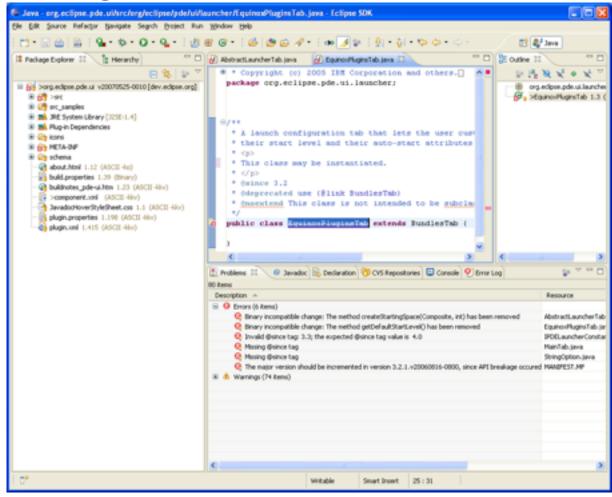

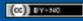

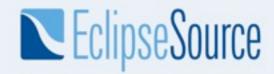

## **API Tooling Parts**

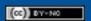

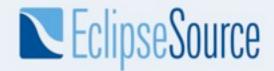

### **API Profile and API Components**

- These are the two major pieces used by the API tooling tools to make diagnosis on the code
- An API profile can be seen like a PDE target platform.
- An API profile is a collection of API components.
- It is initialized using an Eclipse SDK installation plugins directory.
- Inside the IDE, a profile corresponding to the workbench contents is automatically created.

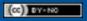

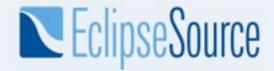

### **API** Description

- This contains the specific restrictions for all the API types of an API component
- It is kept up-to-date inside the workbench by using resource listeners
- It is exported inside the binary bundles or generated at build time using an ant task.

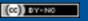

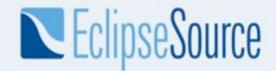

## Filtering of API Problems

- Each component can define a problem filter
- The filtering can be used to remove from reports known breakages.
- For example, an API breakage has been approved by the PMC and you don't want to get it reported for each build.
- The problem filter is also part of the binary plug-in

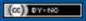

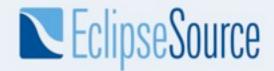

### Two aspects: IDE and build process

- Each feature is available from within the IDE or inside the build process.
- The IDE support is required to help the Eclipse developer while the code is written
- The build process support is required to provide feedback during the Eclipse build. This also allows other projects to use it inside their builds.

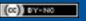

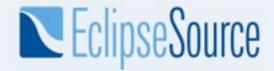

### **Build support**

- Addition of new ant tasks:
  - Generation of .api\_description file
  - Comparison of SDK drops: binary compatibility, api usage reports
- Integration inside the Eclipse builds (headless mode)
- Integration inside ant build (no Eclipse running)

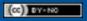

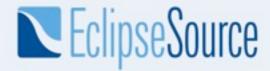

#### **API Error/Warning Preferences**

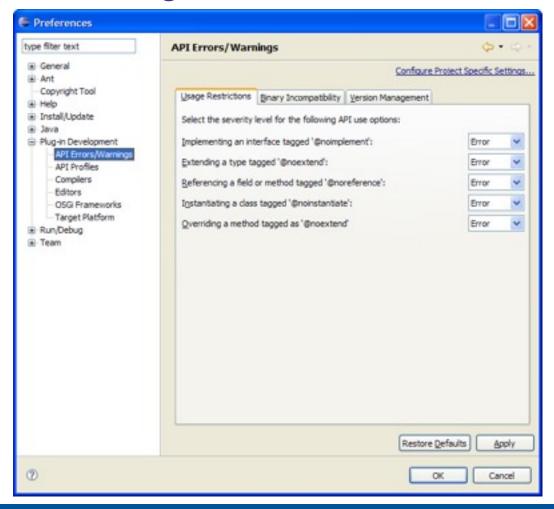

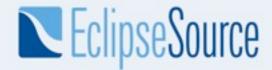

#### **API Setup Wizard**

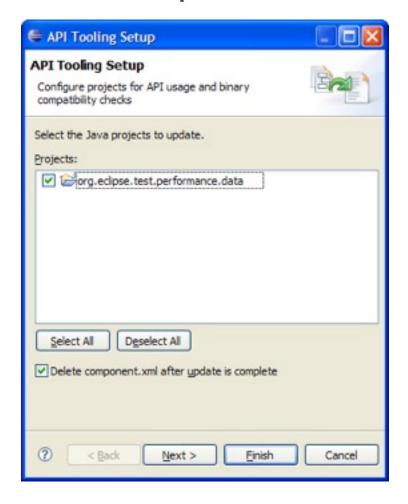

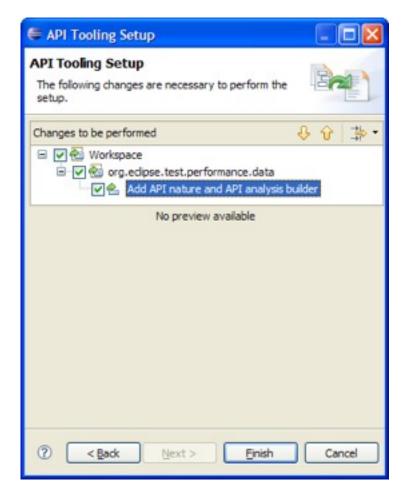

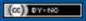

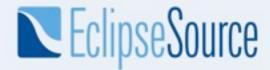

#### **API Profile Preferences**

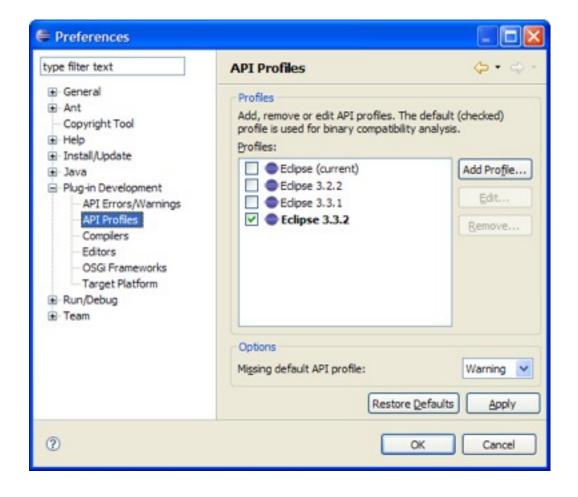

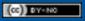

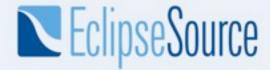

#### **API Profile Wizard**

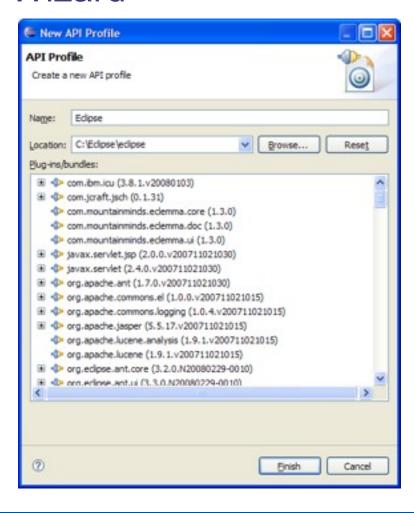

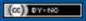

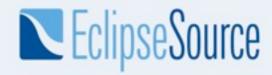

## Future work

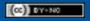

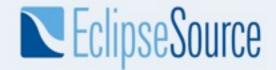

#### To be done...

- Handling of package versioning
- Support extended to support more than just bundles
  - Pure Java™ projects
  - Plug-in extension points
- Detect illegal use of system libraries with regards to the execution environment set for a project
  - i.e. referencing J2SE™-1.5 code when set to J2SE-1.4
- Improve integration with rel-eng build reporting
- Determine compatible version range of required bundles
- And what you might suggest...

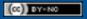

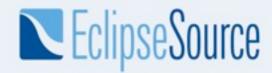

# Summary

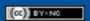

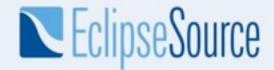

### **API** Tooling today

- Help you to define your API restrictions
- Keep a consistent and standard presentation of API restrictions
- Detect binary breakage between a baseline and the current version
- Detect wrong API usage
- Detect wrong @since tags and inconsistent bundle versioning

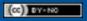

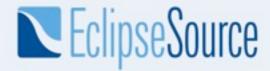

#### Links

- Wiki
  - http://wiki.eclipse.org/Api\_Tooling
- Bugzilla
  - https://bugs.eclipse.org/bugs/enter\_bug.cgi?product=PDE

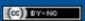

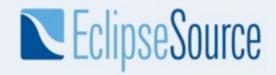

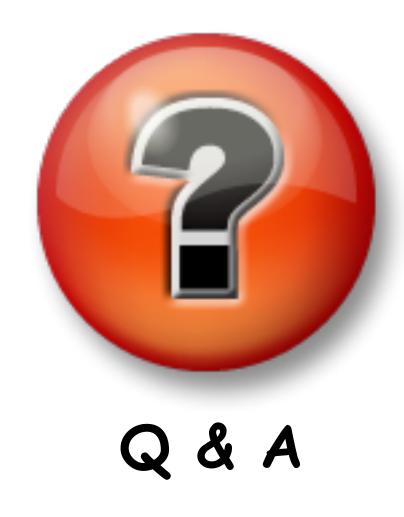